### Error Analysis Module for SFIT4

# **Ingredients**

#### Main Ingredients:

- Gain matrix
- K matrix
- AB matrices
	- $AB = Dy * Kb$
- sb.ctl

#### Optional Ingredients:

- Smeas matrix
	- But if not output seinv is required
- Ssmooth matrix
	- But if not output we sa.complete is required
- Target Averaging Kernel (ak.target)

#### Other required information:

- sfit4.ctl: numner of gases, which kb are calculated...
- rprfs.table for airmass
- statevec for a priori and retrieved profiles

### sb.ctl

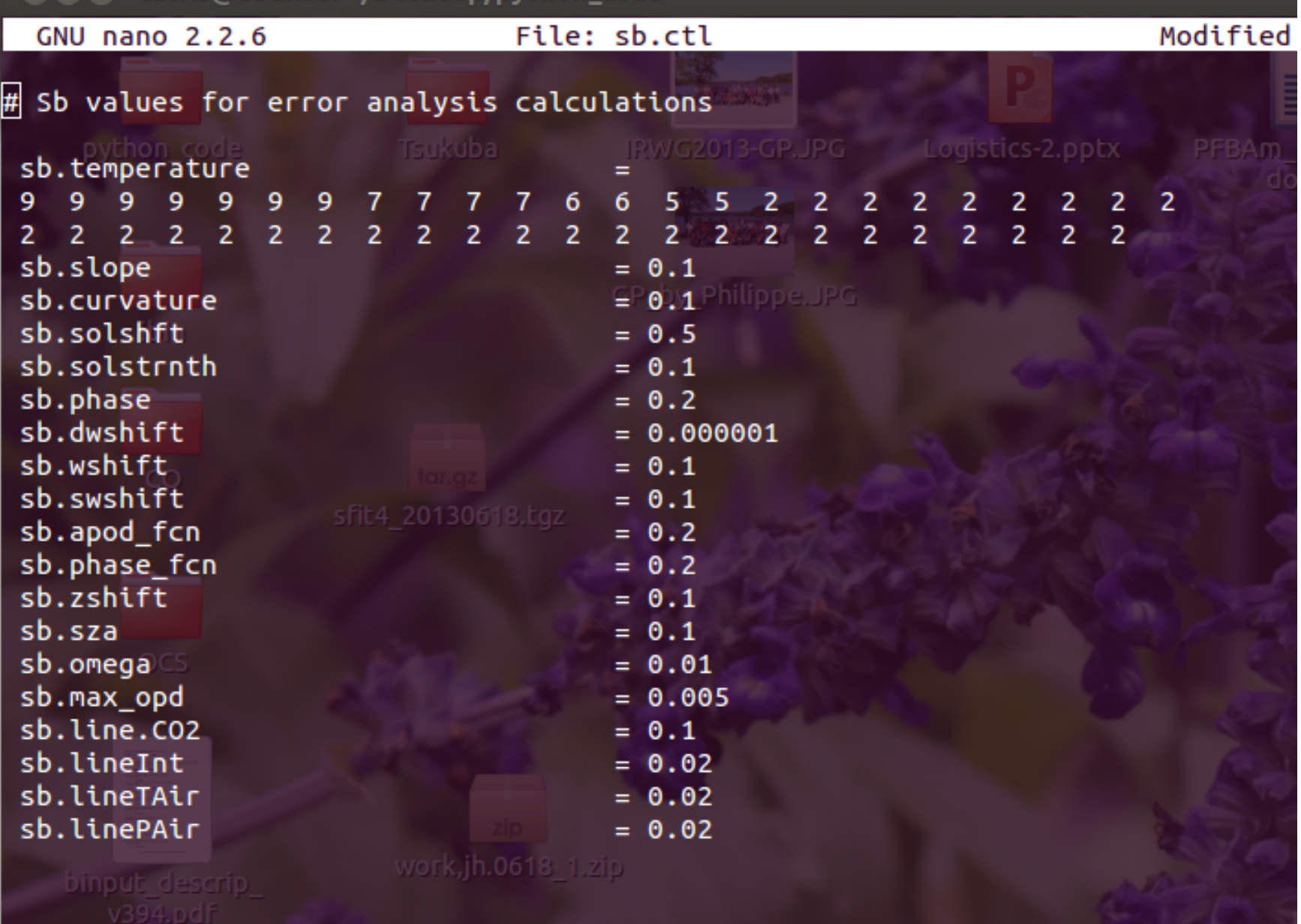

## Python code

- Main code: error analysis.py
- Matrix file reader: file read.py
	- will change name
- Ctl file reader: sfit4 ctl simple.py
	- will change name
	- based on Mathias Palm code provided at error analysis workshop
	- may get updated
- Statevec reader: read statevec.py
	- Mathias Palm code provided at error analysis workshop
- rprfs reader: read rprfs.py

**Calculus** Errors  
\n
$$
A = \frac{\partial \hat{x}}{\partial x} = \frac{\partial}{\partial x} [x_a + (K^T S_\epsilon^{-1} K + S_a^{-1})^{-1} K^T S_\epsilon^{-1} (Kx - Kx_a)]
$$
\n
$$
= (K^T S_\epsilon^{-1} K + S_a^{-1})^{-1} K^T S_\epsilon^{-1} K
$$
\n
$$
= GK
$$
\n
$$
\hat{x} - x = x_a + G_y K_x (x - x_a) + G_y K_b (b - \hat{b}) + G_y \Delta f (x, b, b') + G_y \epsilon - x
$$
\n
$$
= x_a - x + Ax - Ax_a + G_y K_b (b - \hat{b}) + G_y \Delta f (x, b, b') + G_y \epsilon
$$
\n
$$
= (A - I_n)x - (A - I_n)x_a + G_y K_b (b - \hat{b}) + G_y \Delta f (x, b, b') + G_y \epsilon
$$
\n
$$
= (A - I_n)(x - x_a) + G_y K_b (b - \hat{b}) + G_y \Delta f (x, b, b') + G_y \epsilon. \qquad (8.121)
$$

- The second term,  $G_y K_b(b \hat{b})$ , is known as the model parameter error. The error covariance of this contribution is  $G_y K_b S_b K_b^T G_y^T$  where  $S_b = \langle (b - \hat{b})(b \hat{\mathbf{b}}$ )<sup>T</sup>). Typically  $\mathbf{S}_b$  is a diagonal matrix with the elements of the diagonal being the uncertainties in the model parameters.
- The final term,  $G_y \epsilon$ , is known as the retrieval noise. It can be interpreted as the measurement noise projected into state space and its covariance is represented by  $G_{\nu}S_{\nu}G_{\nu}^{T}$ .

### Output to screen

Column amount = DOFS (total column) =  $Sm (%) =$ Ss  $(% )$  = Sint1 (retrieval params)  $(%) =$ Sint2 (intf. spec.)  $(\% )$  = S Temperature  $(\% )$  = Kb for BckGrdSlp is 0, S\_BckGrdSlp not calculated Kb for BckGrdCur is 0, S\_BckGrdCur not calculated Kb for SolLnShft is 0, S\_SolLnShft not calculated Kb for SolLnStrn is 0, S\_SolLnStrn not calculated Kb for SPhsErr is 0, S\_SPhsErr not calculated Kb for IWNumShft is 0, S\_IWNumShft not calculated Kb for EmpApdFcn is 0, S\_EmpApdFcn not calculated Kb for EmpPhsFnc is 0, S\_EmpPhsFnc not calculated Kb for SWNumShft is 0, S\_SWNumShft not calculated S  $SZA (%) =$ Kb for FOV is 0, S\_omega not calculated S max opd  $(\% )$  = S LineInt  $(\% )$  = S LineTAir  $(\% )$  = S LinePAir  $(\% )$  = Random error (measurement, interference, temperature, pointing, ILS) (%) =

Systematic error (spectral line intensity and air broadened half width) (%) =

### Still to come...

- Output to file output?
	- Would love input from the group.
	- For HDF file?
- Work out proper units for the Sbs
	- percent? natural units?
	- Will include document with distribution
	- comments in sample sb.ctl file
- Make sure errors are calculated properly
	- go back to the math!
	- Will include with distribution
- Recipes for defining Sb
	- Already started by Martine, but completion will be the goal of the next error workshop